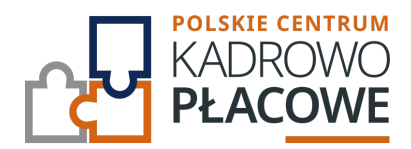

# **Excel - poziom podstawowy (2-dniowe szkolenie)**

Szkolenie obejmujące podstawy programu Excel dedykowane jest każdemu, kto do tej pory nie miał kontaktu z arkuszem kalkulacyjnym lub był on bardzo niewielki. Stanowi pierwszy krok w nauce obsługi programu Excel.

Kurs Excel dla początkujących ma na celu przekazanie uczestnikowi wiedzy na temat:

- sprawnego poruszania się w arkuszu kalkulacyjnym,
- zasad obowiązujących w prostych obliczeniach i podstawowych operacjach,
- grupowania i selekcji informacji w arkuszu (sortowanie i filtrowanie),
- podstaw stosowania funkcji i formuł,
- budowania podstawowych typów wykresów i ich formatowania,
- utrwalania efektów swojej pracy w arkuszu (zapis i wydruk).

#### Wymagania:

Uczestnik przystępujący do kursu powinien znać podstawy obsługi komputera i systemu operacyjnego Windows.

## **Program szkolenia obejmuje następujące zagadnienia:**

## **I. Okno (interfejs) programu Excel:**

Elementy okna programu (arkusz/e, wstążka, pasek szybkiego dostępu, pasek stanu).

and the company of the company of

- Wyjaśnienie pojęć (skoroszyt, arkusz, komórka).
- Wyszukiwanie, wybieranie komórek i zakresów.
- Poruszanie się po arkuszach i skoroszycie.
- Dzielenie okna.
- Pasek szybki dostęp.
- Podstawowe skróty klawiaturowe.

## **II. Praca z arkuszami:**

- Tworzenie, usuwanie arkuszy.
- Przenoszenie, kopiowanie arkuszy.
- Nazywanie, kolorowanie arkuszy.
- Ukrywanie, odkrywanie arkuszy.
- Praca na wielu arkuszach jednocześnie.
- Podstawowe skróty klawiszowe dotyczące arkuszy.

#### **III. Wprowadzanie treści:**

- Wprowadzanie danych i edycja zawartości komórek.
- o Szybkie wypełnianie przez przeciąganie.
- Wypełnianie błyskawiczne.
- o Inteligentne wyszukiwanie.
- Wstawianie i praca z prostymi obiektami graficznymi.
- Znajdź, znajdź i zamień.
- o Skopiuj do schowka, wklej.
- Omówienie skrótów klawiszowych ułatwiających pracę.

#### **IV. Podstawowe operacje na komórkach i formatowanie:**

- Kopiowanie, wklejanie, wypełnianie komórek i zakresów komórek.
- Tworzenie, kopiowanie, usuwanie i przemieszczanie kolumn i wierszy.
- Ukrywanie / odkrywanie wierszy i kolumn, ustawianie szerokości i wysokości.
- Formatowanie graficzne standardowe (czcionki, kolory, wypełnienia, obramowania).
- Korzystanie z Malarza Formatów (narzędzia do szybkiego kopiowania czcionek, kolorów, wypełnień, obramowań).

and the company of the company

- Formatowanie tekstów i liczb (zmiana sposobu wyświetlania danych a wartość w komórce).
- o Komentarze: wstawianie, wygląd, edycja.
- Daty: formatowanie, dobre praktyki, najczęstsze problemy i jak sobie z nimi radzić.
- Sposoby czyszczenia danych (selektywne lub cała zawartość komórki).
- Wklej specjalnie.
- Omówienie skrótów klawiszowych ułatwiających pracę.

#### **V. Formuły:**

- Wstawianie i modyfikowanie formuł, działania matematyczne.
- Podstawowe i najczęściej używane funkcje (przycisk Autosumowanie).
- Adresowanie względne, bezwzględne i mieszane.
- o Funkcje logiczne LUB, ORAZ.
- Funkcja warunkowa JEŻELI.

#### **VI. Obiekt TABELA:**

Tworzenie i formatowanie tabel.

#### **VII. Sortowanie danych i filtry:**

- o Narzędzie FILTRUJ.
- Sortowanie wg wartości.

## **VIII. Sprawdzanie i poprawianie formuł:**

- Rodzaje błędów.
- Śledzenie zależności.

## **IX. Prezentacja graficzna danych - praca z wykresami:**

- Podstawowe typy wykresów i określanie źródeł danych.
- Formatowanie wykresów za pomocą dostępnych styli oraz ręcznie.

#### **X. Drukowanie:**

Zakres wydruku, podział stron, orientacja, marginesy, dopasowanie do strony.

a sa mga kalawang mga kalawang sa pag-agalang ng mga kalawang ng mga kalawang ng mga kalawang ng mga kalawang ng mga kalawang ng mga kalawang ng mga kalawang ng mga kalawang ng mga kalawang ng mga kalawang ng mga kalawang

- Drukowanie obiektów i komentarzy.
- Drukowanie siatki i nagłówków kolumn i wierszy.
- Nagłówki i stopki stron, numerowanie stron.
- Powtarzanie kolumn i wierszy jako nagłówka strony wydruku.
- Dodawanie znaku wodnego.
- o Drukowanie do pliku.

# Informacje ogranizacyjne:

Forma szkol Snzikalenie Online

Cena regularna uczestnictwa jednej 108600,100 Bnetto:

Cena regularna uczestnictwa jednej 145db #Bbrutto:

[Pobie](https://pckp.pl/wp-content/uploads/2023/09/Formularz-zgloszenia-na-szkolenie.pdf)r *t*ormularz zgBoszeniowy zwapPiBE stow bine na to wydarzenie poprzez stron interneto